## $2009$

## PDF https://www.100test.com/kao\_ti2020/647/2021\_2022\_\_E6\_B1\_95\_E 5\_A4\_B42009\_c67\_647003.htm 12 15 20

 $\frac{1}{\sqrt{3}}$  ,  $\frac{1}{\sqrt{3}}$  ,  $\frac{1}{\sqrt{3}}$  ,  $\frac{1}{\sqrt{3}}$  ,  $\frac{1}{\sqrt{3}}$  ,  $\frac{1}{\sqrt{3}}$  ,  $\frac{1}{\sqrt{3}}$  ,  $\frac{1}{\sqrt{3}}$  ,  $\frac{1}{\sqrt{3}}$  ,  $\frac{1}{\sqrt{3}}$  ,  $\frac{1}{\sqrt{3}}$  ,  $\frac{1}{\sqrt{3}}$  ,  $\frac{1}{\sqrt{3}}$  ,  $\frac{1}{\sqrt{3}}$  ,  $\frac{1}{\sqrt{3}}$ 

 $\frac{46}{\pi}$ 

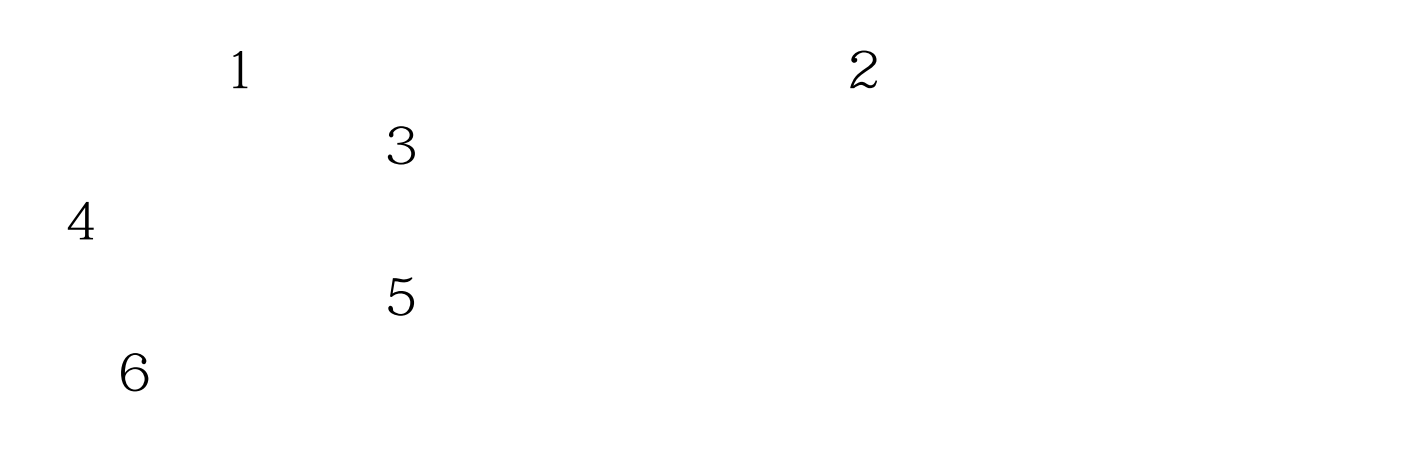

http://www.stegd.edu.cn

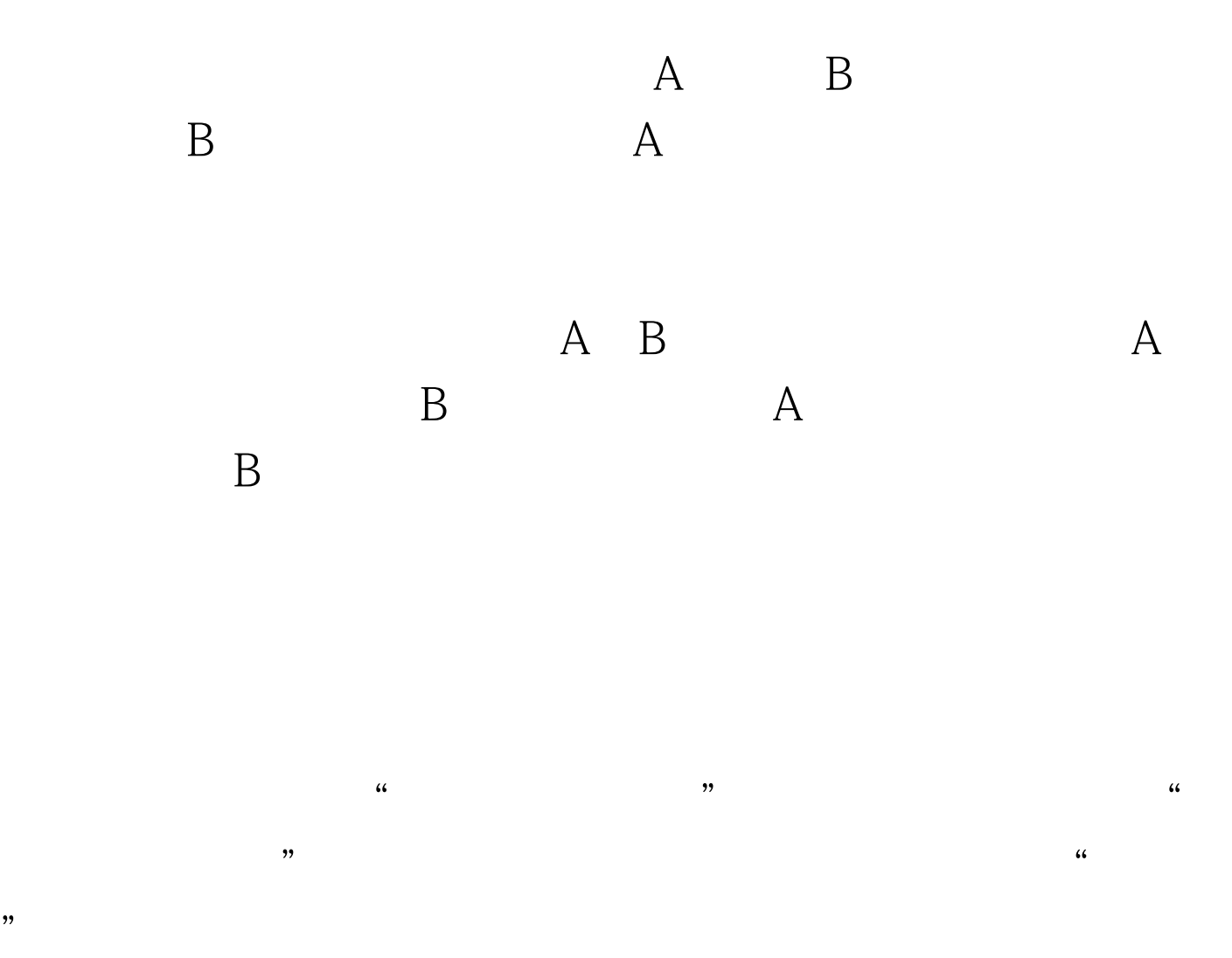

 $11$  and  $1$ 

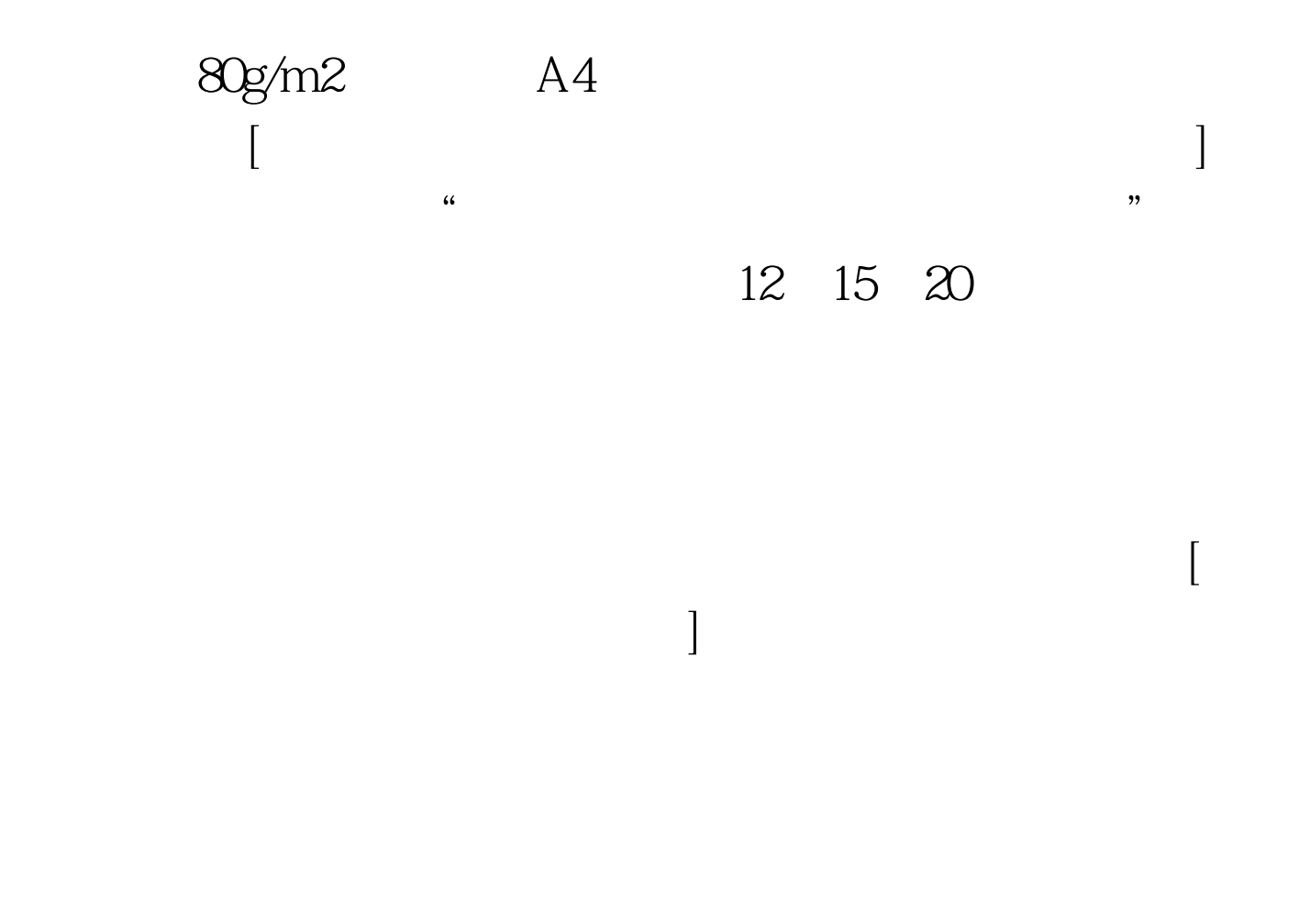

 $8<sub>6</sub>$ 

13556383986 88264523 82902412 82903833  $5$ 

 $AA$ 

 $\chi$  0501

## 88860197 0511

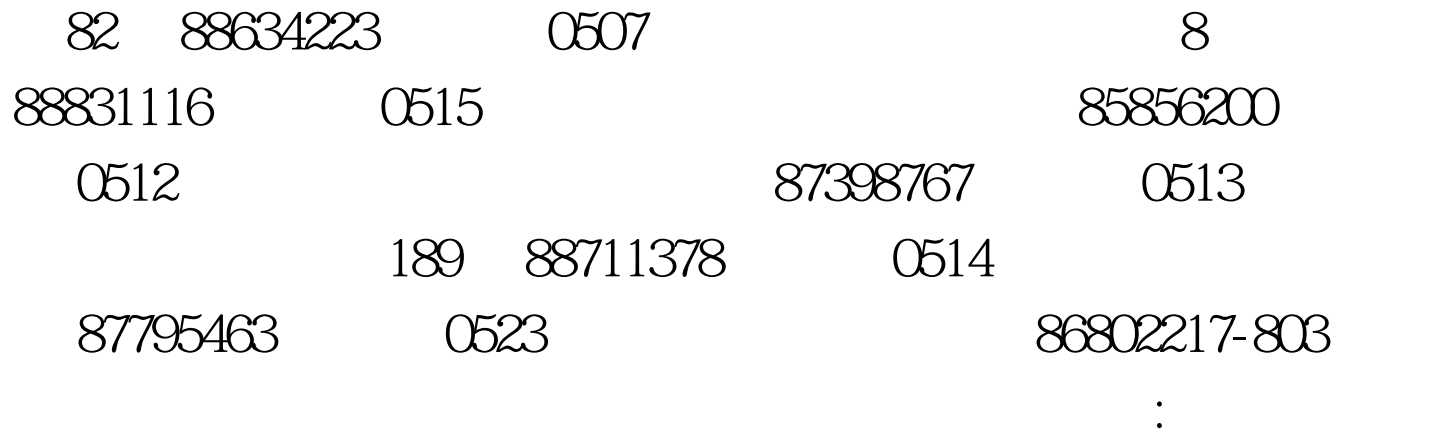

 $100T$ est www.100test.com